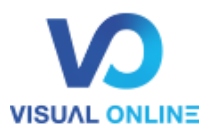

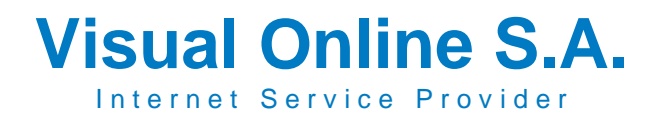

## **NEUTRALITÉ DE L'INTERNET & QUALITÉ DE L'ACCÈS À INTERNET DIA :**

(Dedicated Internet Access) **(v2.5 valable à partir du 01/01/2021)**

Dans le contexte de la Neutralité du Net et en vertu du Règlement (UE) 2015/2120 du 25 novembre 2015 établissant les mesures relatives à un Internet ouvert, Visual Online informe ses clients sur les performances des services proposés. Ce document fait partie intégrante du contrat entre le Client et Visual Online et est valable pour toutes les offres d'accès Internet fixe de Visual Online, qu'elles soient encore commercialisées ou non :

# **1) Débits réseau fixe :**

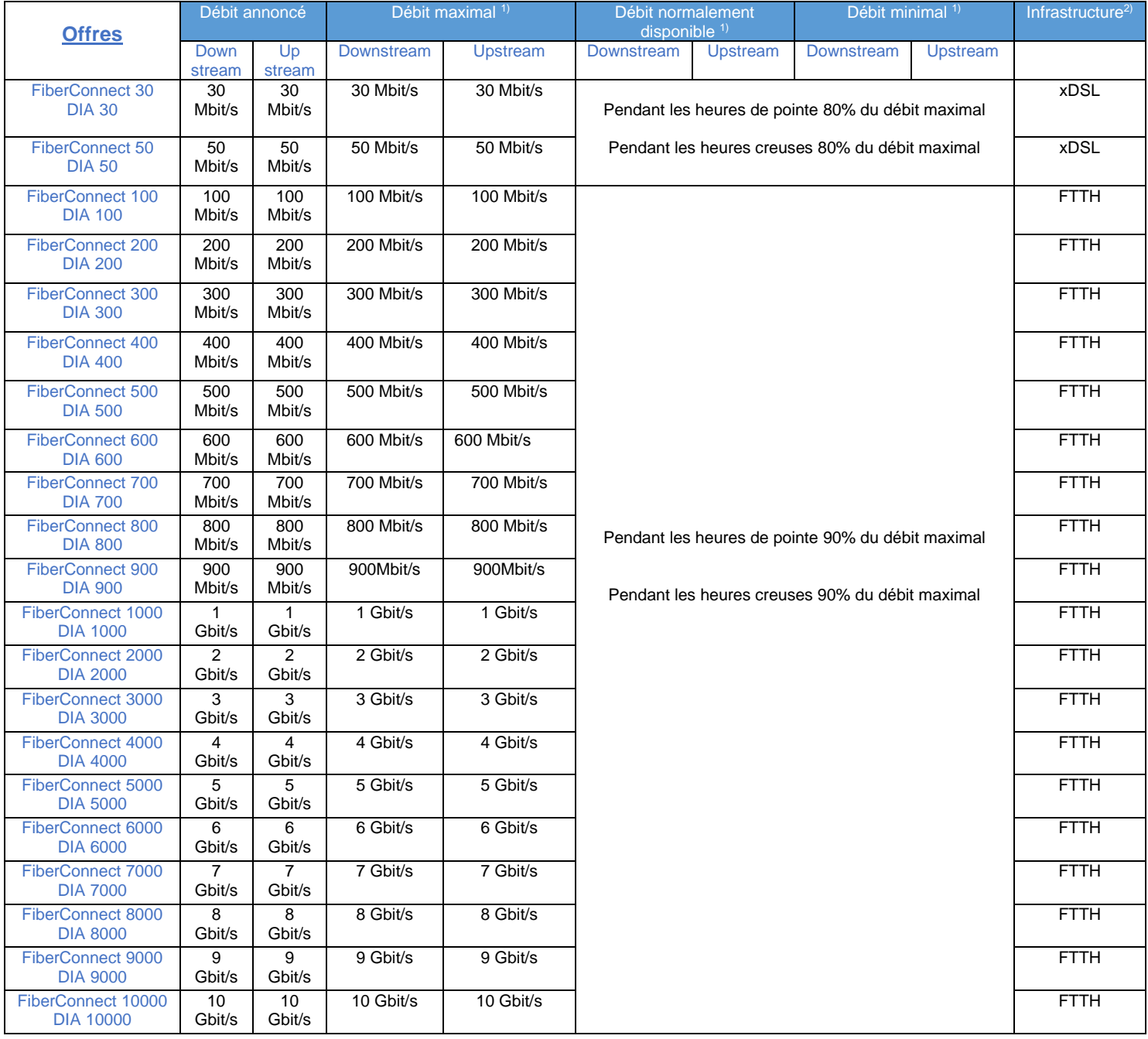

*Page 1 / 4*

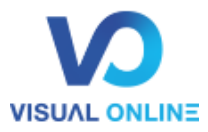

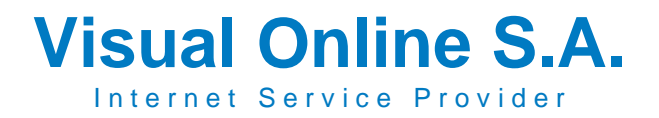

Le **débit maximal** correspond au débit auquel le client peut s'attendre à atteindre au moins une fois par jour.

Le débit **normalement disponible** correspond au débit auquel le client peut s'attendre à atteindre pendant les heures de pointe (chaque jour entre 20:00 et 22:00). Le débit normalement disponible ne pourra pas être inférieur au débit minimal.

Le **débit minimal** correspond à la vitesse de transmission minimale que Visual Online s'engage à fournir au client.

Le **débit annoncé** est celui utilisé dans les communications commerciales.

#### **Les différents débits sont dépendant des facteurs suivants :**

- Le câblage interne chez le client
- Équipements du client
- Configuration PC du client
- Technologie utilisée (xDSL ou Fibre optique)
- Pour xDSL la distance entre le point de raccordement chez le client et le central, ainsi que l'atténuation de la ligne
- La compatibilité ainsi la puissance du terminal utilisé par le client
- L'état de charge du réseau
- Les horaires
- L'utilisation simultanée de la bande passante du client par plusieurs appareils
- La taille de paquets IP générés par le client (des paquets IP petits réduisent la bande passante utilisable à cause d'un « overhead » plus important tandis que des paquets IP plus grands optimisent la bande passante utilisable)

L'utilisation d'un service IPTV (nombre de flux consommés) et/ou l'utilisation du VOIP peut réduire la bande passante disponible au « surf » pour le client. La bande passante consommée par flux TV standard est de approximativement 3,5 Mbps par canal et approximativement de 7 Mbps par canal en HD. Le service VOIP peut consommer jusqu'à 100 kbps par canal.

A titre d'exemple, le téléchargement d'un fichier d'une taille de 1 GB peut être effectué en 430 secondes avec un débit downstream de 20 Mbit/s et en moins de 20 secondes, à un débit de 500 Mbit/s. L'upload de 20 photos HD (+- 100MB) peut être effectué en moins 5 secondes à un débit upload de 250 Mbit/s et en moins de 2 secondes avec un débit en upload de 500 Mbit/s.

#### **Autres paramètres techniques :**

D'autres paramètres techniques (non garantis par Visual Online) influencent la performance du service d'accès Internet :

- **la latence:** elle correspond au temps écoulé entre la demande d'information (p. ex. ouverture d'une page Web) et la réception de cette information. Plus ce délai est court, plus le service d'accès Internet est rapide.
- **la gigue:** elle correspond à la variation de la latence. Plus la gigue est faible, plus le service d'accès Internet est fluide.
- **la perte de paquets:** en informatique, une information est composée de plusieurs paquets de données et ce en vue d'une meilleure transmission sur le réseau. Il se peut toutefois que, p. ex. suite

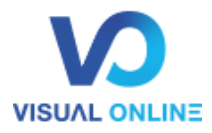

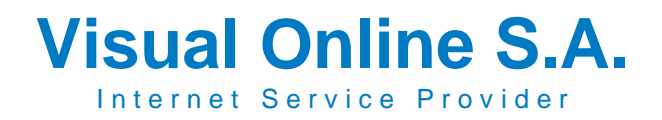

à des problèmes réseau, certains paquets ne soient pas transmis et doivent être ré-envoyés. Plus la perte de paquets est faible, plus le service d'accès Internet est rapide.

Le tableau ci-dessous illustre l'importance de ces différents paramètres concernant l'usage de différentes applications populaires :

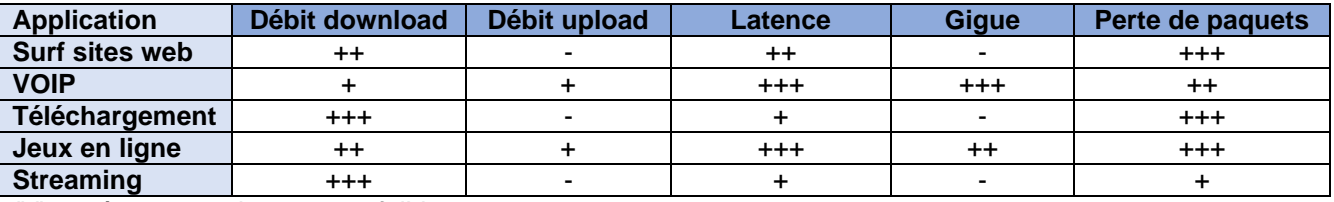

*"-" représente une importance faible*

*"+++" représente une importance élevée*

#### **2) Volumes de données réseau fixe :**

Le client reste entièrement responsable de l'utilisation frauduleuse et/ou abusive par lui-même ou par un tiers si une telle utilisation est tolérée ou facilitée par lui.

#### **3) Mesures de gestion de trafic :**

Visual Online peut prendre des mesures de gestion raisonnable du trafic (comme notamment le bridage, le blocage etc…) , lesquelles sont transparentes, non discriminatoires, et nécessaires:

- Pour offrir des niveaux de services techniques objectivement différents pour des catégories spécifiques de trafic
- Pour mettre en œuvre une disposition législative ou réglementaire
- Pour préserver l'intégrité et/ou la sécurité de l'Infrastructure, des services fournis par l'intermédiaire de ce réseau et des terminaux des clients ;
- Pour réduire au minimum les effets d'une congestion ou d'une perturbation temporaire ou exceptionnelle de l'Infrastructure pour autant que les types de trafics équivalents fassent l'objet d'un traitement identique.

Note : Un bridage induit une réduction du débit, susceptible d'impliquer par exemple un temps de téléchargement plus long, tandis qu'un blocage induit une interruption de tout ou partie du service concerné pendant toute la durée de ce blocage.

4) **Recommandations pour effectuer un test de vitesse de votre ligne :**

**Il est important qu'aucune autre source ne soit engagée au moment où le test de vitesse est initié**. N'effectuez pas de test de vitesse alors que votre appareil est occupé à effectuer la mise à jour, le téléchargement d'un dossier, la lecture d'un flux vidéo, l'utilisation de consoles de jeux reliés à Internet etc...

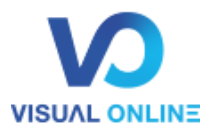

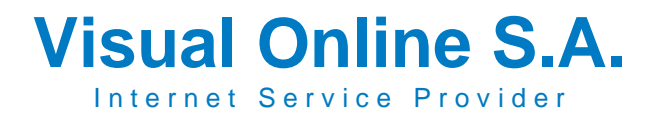

De manière générale, effectuer votre test de vitesse avec un appareil directement relié à votre routeur par un câble Ethernet (ne pas utiliser du Wi-Fi pour ce type de test). Assurez-vous de la mise à jour de l'ensemble de vos logiciels avant de faire le test de vitesse.

Visual Online propose un serveur speedtest qui est joignable sous l'adresse suivante :

<http://visual-online.speedtest.net/>

Serveur speedtest mise à disposition par l'ILR :

<https://checkmynet.lu/>

### **5) Voies de recours :**

En cas de questions, réclamations ou en cas de chute importante du débit de son service Internet le client dispose des voies de recours suivantes :

1) Contacter Visual Online pour trouver une solution à l'amiable au problème du client.

Par voie postale :

Visual Online S.A. *Service Clients*  Boîte postale 2534 L-1025 Luxembourg

#### Par téléphone :

En contactant notre service client au numéro 424411-1 qui est joignable de 8:00h à 18:00h du lundi au vendredi.

2) Contacter le médiateur :

Si le client n'est pas satisfait de la réponse ou de la solution apportée par les services de Visual Online ou en cas d'absence de réponse, le client peut s'adresser au Service de Médiation de l'ILR (Institut Luxembourgeois de Régulation) au 17, rue du Fossé L-2922 Luxembourg en remplissant le formulaire en ligne prévu à cet effet

→ <https://web.ilr.lu/mediation>

<sup>1)</sup> Les vitesses minimales, maximales et normalement disponibles indiqués dans ce tableau sont uniquement valable en cas d'opération normale du réseau et ne sont pas valide en cas de : Attaques DDOS ou similaires, travaux de maintenance, durant incident critiques, problèmes en dehors du contrôle de Visual Online. Les vitesses maximales indiquées sont basées sur un débit Layer 2 Ethernet.

<sup>2)</sup> La FTTH (Fiber to the Home) repose sur une infrastructure en fibre optique, alors que la xDSL (x Digital Subscriber Line) repose sur un réseau cuivre. Les technologies déployées sur le réseau cuivre sont soit ADSL (Asymmetric Digital Subscriber Line), soit VDSL (Very-high-bit-rate Digital Subscriber Line).